## Politique d'utilisation des cookies par Aremis

Un cookie est un petit fichier texte qui peut être conservé sur votre ordinateur lorsque vous visitez des sites Internet.

Des informations sont enregistrées dans un fichier texte, comme par exemple votre choix de langue pour un site Internet. Lorsque vous visitez à nouveau le site Internet ultérieurement, ce cookie est renvoyé au site en question. De cette manière, le site Internet reconnaît votre navigateur et peut par exemple retenir votre choix de langue.

Les cookies ont généralement aussi une date d'expiration. Certains cookies sont par exemple automatiquement supprimés lorsque vous fermez votre navigateur (ce que l'on appelle les cookies de session), tandis que d'autres restent plus longtemps sur votre ordinateur, parfois même jusqu'à ce que vous les supprimiez manuellement (ce que l'on appelle les cookies permanents)).

### Pourquoi utilisons-nous des cookies ?

Aremis, gestionnaire de ce site Internet, utilise quatre types de cookies sur son site:

des cookies essentiels ; des cookies fonctionnels ; des cookies analytiques ;

des cookies émis par des tiers ;

Pour gérer le contenu de son site Internet, Aremis place des cookies essentiels et fonctionnels. Ces cookies sont nécessaires au bon fonctionnement du présent site Internet. Il n'est pas possible de refuser ces cookies si vous voulez visiter notre site Internet. Les listes de ces cookies essentiels et fonctionnels sont reprises ci-après.

Aremis utilise par ailleurs également Google Analytics pour des finalités analytiques. Cet outil d'analyse installe des cookies que nous utilisons pour quantifier les visites (le trafic) sur le site Internet. Cela nous permet notamment de savoir combien de fois une page déterminée a été lue. Nous utilisons ces informations uniquement pour améliorer le contenu de notre site Internet ou comme base pour une nouvelle campagne sur un certain sujet suscitant beaucoup d'intérêt.

Aremis utilise également plusieurs boutons de partage sur son site ainsi que des vidéos hébergées sur YouTube ou du contenu LinkedIn. Ces fonctionnalités utilisent des cookies tiers directement déposés par ces services tiers. La liste de ces cookies est reprise ci-après.

La liste des cookies émis par des tiers est reprise ci-après.

### LES COOKIES ESSENTIELS

Ces cookies sont nécessaires pour des raisons purement techniques pour une visite normale du site Internet. Vu la nécessité technique, seule une obligation d'information s'applique, et ces cookies sont placés dès que vous accédez au site Internet.

# LES COOKIES FONCTIONNELS

Vous ne pouvez pas refuser ces cookies si vous désirez naviguer sur ce site Internet, mais ils ne sont placés qu'après qu'un choix aura été effectué concernant le placement de cookies.

# LES COOKIES ANALYTIQUES

Vous pouvez refuser les cookies ci-dessous si vous désirez naviguer sur notre site Internet.

• Google Analytics

« Google Analytics » est un service proposé par Google Inc. (« Google ») qui génère des statistiques détaillées concernant le trafic sur un site Web et l'origine de ce trafic, et qui mesure les conversions et les ventes. Google Analytics utilise ses propres cookies, qui sont sauvegardés sur votre ordinateur, pour analyser la manière dont les utilisateurs naviguent sur le site Web de Aremis.

Veuillez cliquer ici pour en apprendre davantage sur la façon dont Google Analytics utilise les cookies (en anglais). Vous pouvez choisir de désactiver Google Analytics en vous rendant **ici**. (hyperlien à mettre)

• Hotjar

Les cookies Hotjar observent et analysent de manière anonyme les comportements des utilisateurs de notre site Web. Veuillez cliquer ici pour en apprendre davantage sur la façon dont Hotjar utilise les cookies (en anglais). Vous pouvez choisir de désactiver les cookies Hotjar en vous rendant ici (en anglais).(hyperlien)

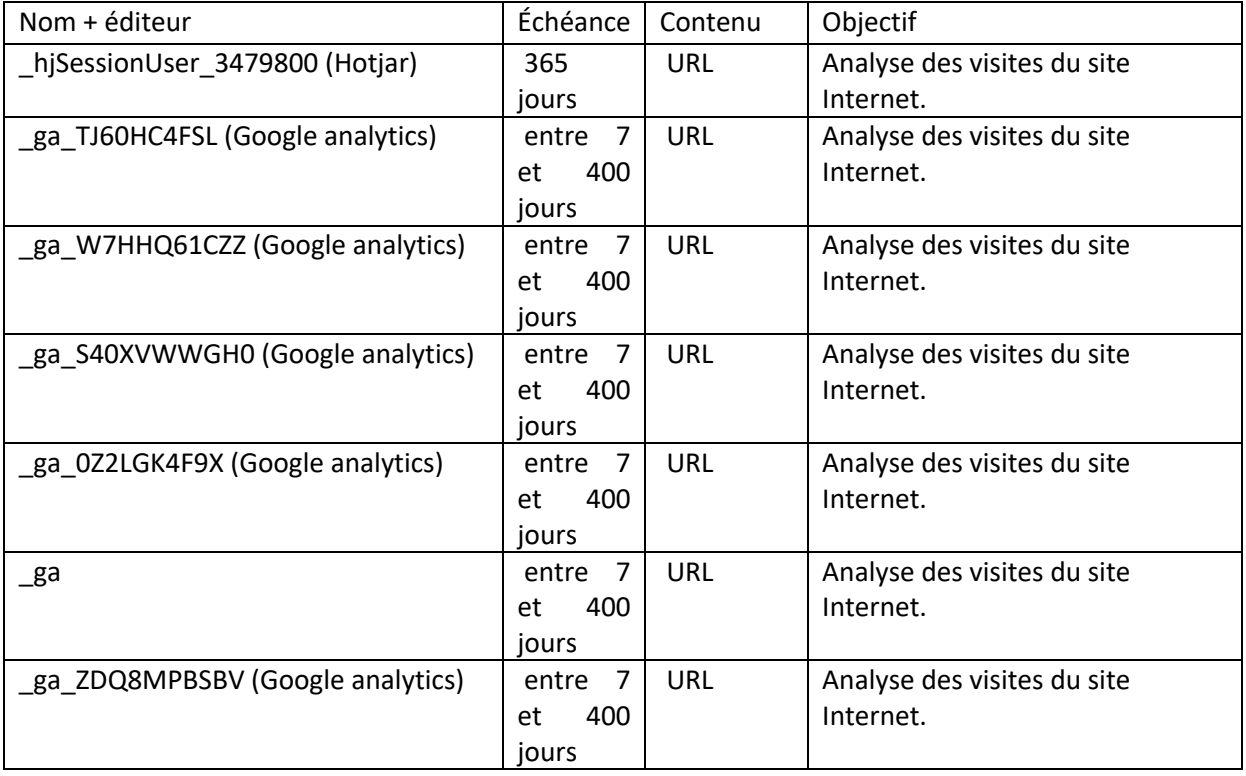

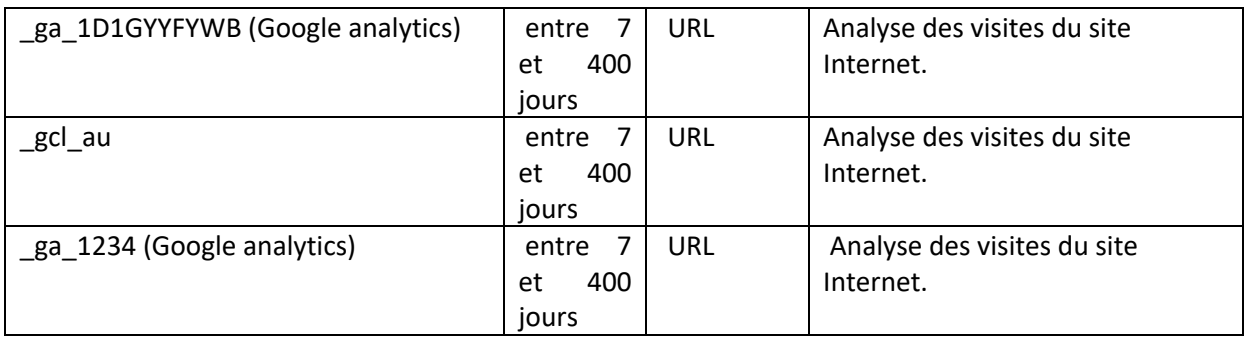

## LISTE DES COOKIES EMIS PAR DES TIERS :

Vous pouvez cliquer sur les liens suivants pour en savoir plus sur les pratiques de ces tiers et exercer vos choix.

YouTube (mettre avec hyperlien)

Linkedin (mettre avec hyperlien)

### Comment voir quels sont les cookies installés sur mon appareil et comment les supprimer ?

Si vous voulez savoir quels cookies sont installés sur votre appareil ou si vous souhaitez les supprimer, vous pouvez utiliser un paramètre de votre navigateur. Vous trouverez davantage d'explications sur la manière de procéder via les liens ci-dessous.

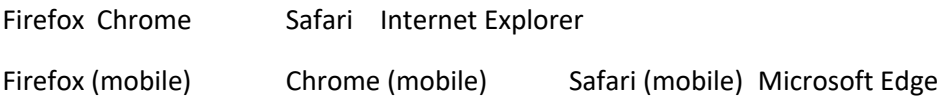

## (hyperliens à mettre)

Vous utilisez un autre navigateur ? Vérifiez si la procédure pour votre navigateur est reprise sur le site Internet www.allaboutcookies.org/manage-cookies. Ce site est uniquement disponible en anglais.